# *Universidad Nacional de Tucumán Facultad de Ciencias Exactas y Tecnología* **Carrera: Ingeniería en Computación - Año 2017 Asignatura: PROCESAMIENTO DIGITAL DE SEÑALES (E7Z)**

### **Trabajo Práctico Nº1**

### **Ejercicio 1**

Graficar la señal de tiempo discreto:  $x_{[n]} = u_{[n]}. A^n$ , considerando las siguientes condiciones:

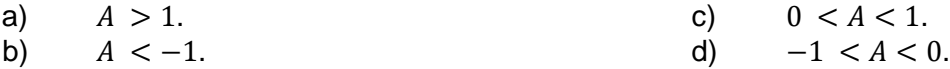

En los casos en que sea una señal de energía, calcular la energía de la misma.

#### **Ejercicio 2**

Graficar la señal de tiempo continuo:  $x_{(t)} = u_{(t)}$ . $e^{-\alpha.t}$ , siendo «> 0. Calcular la energía de la señal.

### **Ejercicio 3**

Calcular la potencia de la señal de tiempo continuo:  $x_{(t)} = A$ . seno $(2. \pi . f_0. t + \varphi_0)$ 

#### **Ejercicio 4**

Graficar las siguientes señales:

a)  $x_{(t)} = u_{(t)}$ b)  $x_{(t)} = u_{(t+1)}$ c)  $x_{(t)} = -u_{(t-2)}$ d)  $x_{(t)} = u_{(t+1)} - u_{(t-2)}$ e)  $x_{[n]} = \delta_{[n]} + 0.5 \cdot \delta_{[n-2]} - 0.25 \cdot \delta_{[n-5]}$ f)  $x_{n} = n \cdot u_{n} - n \cdot u_{n-5}$ 

# **Ejercicio 5**

Escribir las funciones que describen las señales graficadas utilizando señales elementales. a) c)

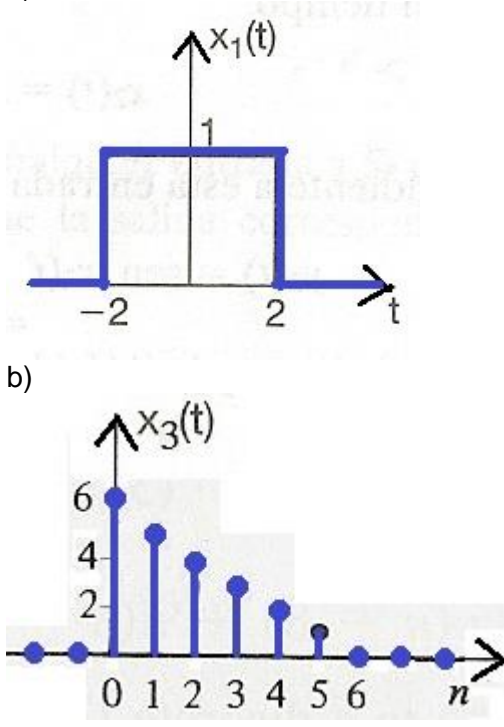

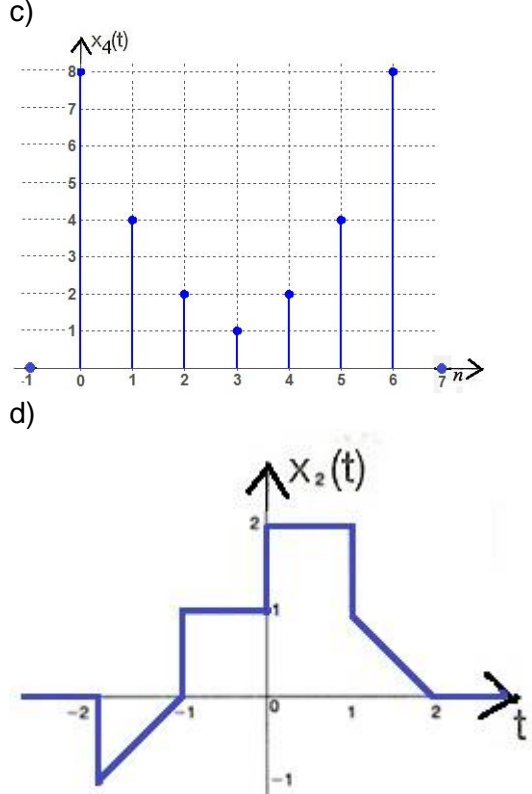

# **Ejercicio 6**

Para la señal de tiempo discreto  $x_{1[n]}$  de la figura dibujar las siguientes señales:

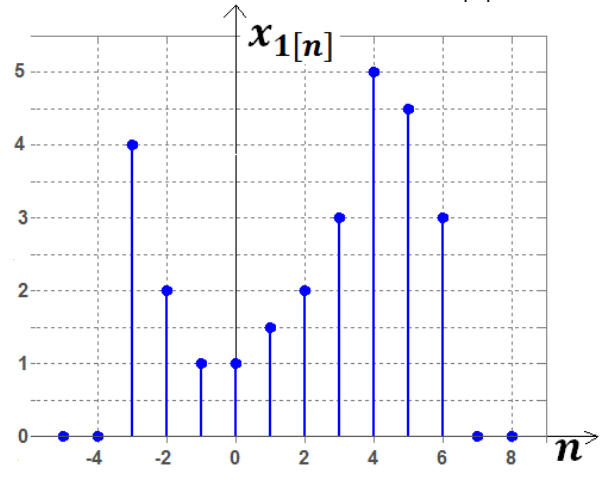

a)  $x_{2[n]} = x_{1[n-3]}$ 

b) 
$$
x_{3[n]} = x_{1[2,n]}
$$

### **Ejercicio 7**

Determine si las siguientes señales son periódicas, en caso afirmativo encuentre el período fundamental:

a) 
$$
x_{(t)} = 1 + 2 * \text{sen}(\pi, t) - \cos\left(\frac{2}{5} \cdot \pi, t + \frac{\pi}{4}\right)
$$
  
\nb)  $x_{(t)} = [\cos(t)]^2$   
\nc)  $x_{[n]} = (-1)^n$   
\ne)  $x_{[n]} = \cos\left(\frac{\pi}{5}, n\right)$   
\nf)  $x_{[n]} = \cos\left(\frac{3}{10} \cdot \pi, n - \frac{\pi}{6}\right) + \sin\left(\frac{\pi}{5} \cdot n + \frac{\pi}{3}\right)$ 

### **Ejercicio 8**

Para el pulso triangular representado en la figura, dibuje cada una de las señales.

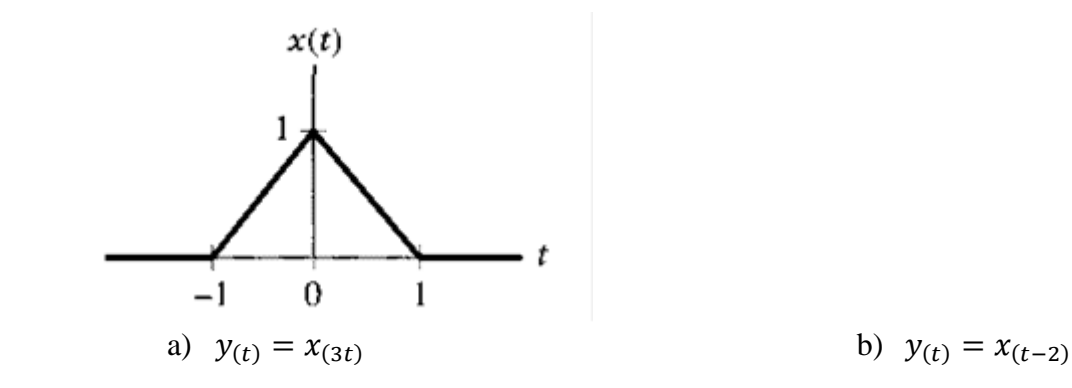

### **Ejercicio 9**

Sea  $\tilde{\delta}_{N[n]}$  el tren de impulsos dado por la expresión:

$$
\tilde{\delta}_{N(n)} = \sum_{m=-\infty}^{\infty} \delta_{[n-m.N]}
$$

Graficar  $\tilde{\delta}_{N(n)}$  para  $N = 7$ .

## **Ejercicio 10**

Con la señal  $x_{1(n)}$  del ejercicio 6 se genera la señal periódica  $\tilde{x}_{4(n)}$ :

$$
\tilde{x}_{2(n)} = \sum_{m=-\infty}^{\infty} x_{1(n-10.m)}
$$

Graficar  $\widetilde{X}_{2(n)}$ .